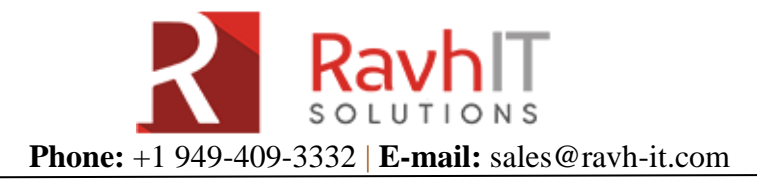

# **SAP FICO Certification Course Details:**

## **Define Company-**

- Define Credit Control Area
- Edit, Copy, Delete Check company code
- Define Business Areas
- Maintain Controlling area
- Assign Company Code to Company
- Assign Company Code to Credit Control area
- Assign Company code to controlling area

## **Financial Accounting-**

- Financial Accounting Global Settings
- Assign Company code to Fiscal year Variant
- Define Variants for open posting periods
- Open and Close Posting periods
- Assign Variants to Company code
- Define Document types
- Define Tolerance groups to Employees
- Maintain Field Status Variants
- Assign Company Code to Field Status Variants

## **Cross Company Code Transactions-**

- Prerequisites for Cross company code transactions
- Clearing accounts for Cross company code transactions
- Clearing accounts for Cross company code transactions: Example
- Displaying Cross company code transactions
- Changing Cross company code transactions
- Reversing Cross company code transactions
- Posting business transactions in General Ledger Accounting
- Entering business transactions in General Ledger Accounting
- **Entering G/L Account line items (General Ledger)**
- Required entry fields for G/L account line items (General Ledger)
- G/L account number (General Ledger)
- Additional account assignment (General Ledger)
- Posting valuation differences manually
- Carrying out a transfer posting
- Posting documents in General Ledger accounting
- Document parking enjoy transaction
- Parking documents enjoy transaction
- Posting parked documents- enjoy transaction
- Creating screen variants- enjoy transaction
- G/L Account posting- enjoy transaction
- **Entering G/L Account Documents- enjoy transaction**
- Editing line items- enjoy transaction
- Hold Document
- Sample Document
- Recurring Document
- Reversal Document
- Open item management
- Posting with clearing

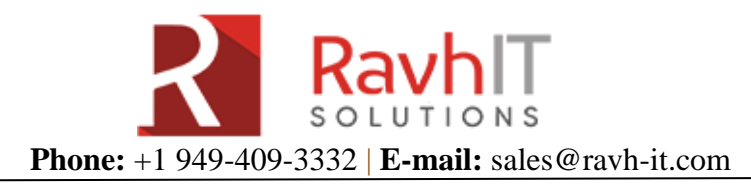

- Posting G/L account documents- enjoy transaction
- Assign Country to Calculation Procedure Tax
- Check and change settings for tax processing
- Define tax codes for Sales and Purchases
- Check recipients types in Withholding tax
- Define business place
- Maintain Tax Due Dates
- Define Withholding tax type for invoice posting
- Define Withholding tax type for Payment posting
- Define Withholding tax codes
- Define formulas for calculating withholding tax
- Maintain Surcharge Calculation Methods
- Maintain Surcharge Tax codes (Separate Tax Codes)
- Assign Withholding tax types to company codes
- Activate Extended Withholding Tax
- Define Accounts for withholding tax to be paid over
- Specify Document type for Journal Vouchers in India
- Specify Document type (Accounts Payable) in Remittance Challan
- Specify Document type (Accounts Receivable) in Remittance Challan
- Maintain Number Groups
- Assign number ranges to number groups
- Maintain number ranges
- Maintain number groups and SAP Script forms for withholding tax certificates for vendors and customers
- Posting of withholding tax certificates from customers
- Assign programs for correspondence types

#### **General Ledger Accounting-**

- Edit Chart of accounts list
- Assign Company Code to Chart of Accounts
- Define Account group
- Define retained earnings account
- Maintain Worklists for displaying balances
- Define document types for Enjoy Transaction
- Define accounts for Exchange rate differences
- Define interest calculation types
- Prepare account balance interest calculation
- Define reference interest rates
- Define time-based terms
- **•** Enter interest values
- Define reasons for reversal of documents
- Define valuation methods in foreign currency valuation
- Prepare automatic postings for foreign currency valuation
- Define Financial statement versions in documenting
- Define accounts for materials management

# **Accounts Receivable and Payable-**

- Preparations for creating customer master data Define account groups
- Create number ranges for customer accounts
- Assign number ranges to customer account groups
- Preparations for creating Vendor master data Define account groups
- Create number ranges for Vendor accounts

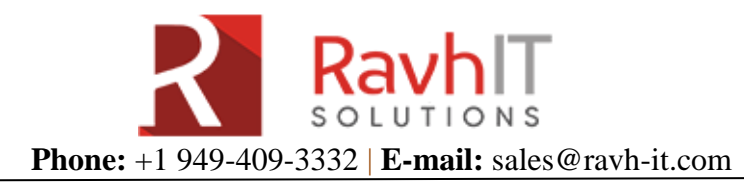

- Assign number ranges to Vendor account groups
- Maintain Terms of Payment
- Define accounts for cash discounts taken
- Define accounts for lost cash discount
- Define accounts for overpayments/underpayments
- Define accounts for rounding differences
- Define accounts for Bank charges
- Define reason codes for manual outgoing payments
- Define accounts for payment differences (manual outgoing payments)
- Setup all Company codes for Payment transactions
- Setup paying company codes for payment transactions
- Setup payment methods for the country for payment transactions
- Setup payment method per company code for payment transactions
- Setup bank determination for Payment transactions
- Assign payment forms for the payment method in company code
- Define number ranges for checks
- Check void reason codes
- Define Payment block reasons
- Define Vendor tolerances
- Define reconciliation accounts for the customer down payments
- Define alternate reconciliation accounts for down payments for vendors
- Define alternate reconciliation for Customers
- Define alternate reconciliation for Vendors
- Define accounts for automatic offsetting entry
- Interest Posting A/R Calculation of interest on arrears
- Interest on Arrears calculation Vendors
- Assign forms to interest indicators
- Define sender details for interest forms
- Assign permitted credit control areas to company code
- Define risk categories

# **Bank Accounting-**

- Define House Banks
- Create and assign business transactions
- Define posting keys and posting rules for manual bank statement
- Define variants for manual bank statement
- Define global settings for electronic bank statement
- Define alternative reconciliation accounts for the bill of exchange receivable
- Define accounts for the bill of exchange transactions
- Prepare bill of exchange charges statement
- Define bank sub-accounts when presenting to a bank
- Assign payment method to bank transaction

# **Asset Accounting-**

- Assign Chart of Depreciation to company code
- Specify Account determination
- Create screen layout rules
- Define number range interval
- Define asset classes
- Define how depreciation areas post to the general ledger
- Assign GL accounts
- Assign input tax indicator for non-taxable transactions

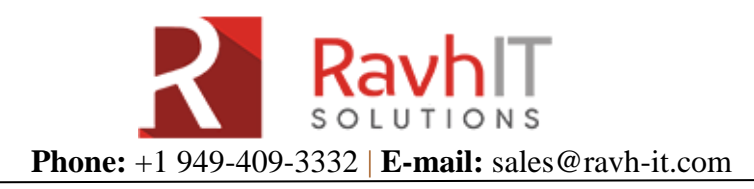

- Specify Financial statement version for asset reports
- Specify document type for posting the depreciation
- Define Depreciation areas
- Specify transfer of APC values
- Specify transfer of depreciation terms
- Determine Depreciation areas in the asset class
- Specify rounding of net book value/depreciation
- Specify depreciation areas for group assets
- Specify asset classes for group assets
- Define base methods
- Define multi-level methods
- Maintain period control methods
- Maintain depreciation key
- Define screen layout for Asset master record
- Define screen layout for asset depreciation areas